## **Al Dirigente Scolastico I.I.S. "MARZOTTO-LUZZATTI" Viale Carducci, 9 36078 Valdagno (VI)**

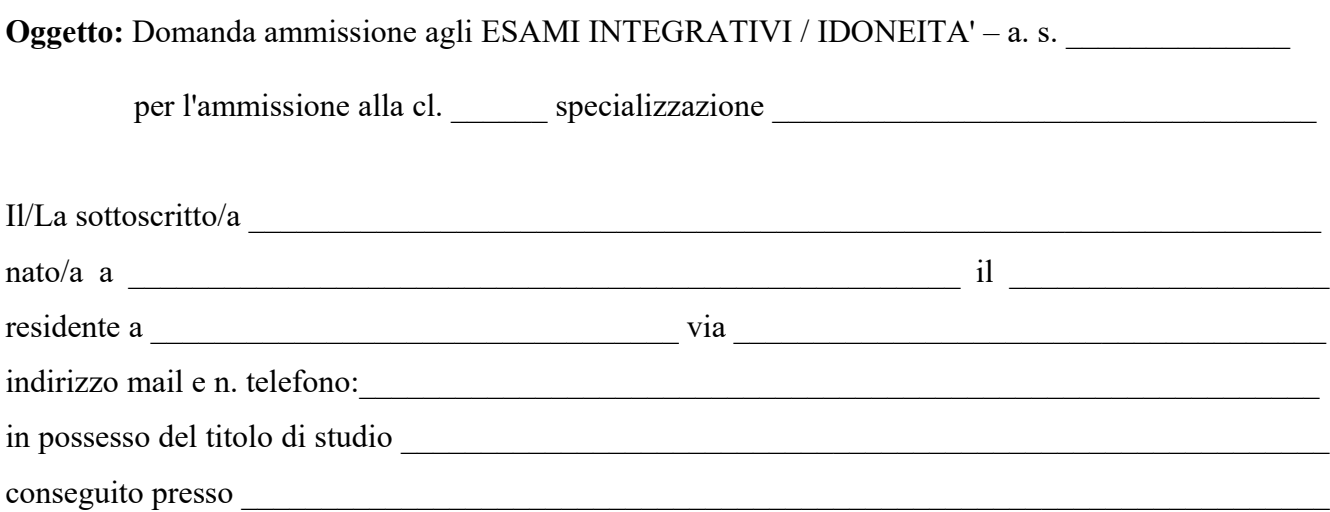

## **CHIEDE**

di poter sostenere gli esami integrativi/idoneità per l'iscrizione presso Codesto Istituto nell'anno scolastico 20  $\qquad$  / 20

## **DICHIARA**

di non aver presentato e che non presenterà istanza presso altro Istituto; di essere informato che la presentazione di altre domande rende nullo l'esame; di essersi preparato con/senza l'ausilio di insegnanti.

Allega alla presente:

- 1. Ricevuta del versamento di 70  $\epsilon$  tramite PAGO IN RETE;
- 2. Ricevuta del versamento di 12,09 € tramite PAGO IN RETE o sul c/c postale n. 1016 intestato Agenzia delle Entrate – Pescara;
- 3. Programmi effettivamente svolti nella scuola di provenienza per le classi frequentate negli anni scolastici seguenti:
- 4. Curriculum scolastico e lavorativo;
- 5. Programma delle materie d'esame;
- 6. Titoli di studio: \_\_\_\_\_\_\_\_\_\_\_\_\_\_\_\_\_\_\_\_\_\_\_\_\_\_\_\_\_\_\_\_\_\_\_\_\_\_\_\_\_\_\_\_\_\_\_\_\_\_\_\_\_\_\_\_\_\_\_\_\_\_\_\_\_\_\_

Valdagno \_\_\_\_\_\_\_\_\_\_\_\_\_\_\_ Firma \_\_\_\_\_\_\_\_\_\_\_\_\_\_\_\_\_\_\_\_\_\_\_\_\_\_\_\_\_\_\_